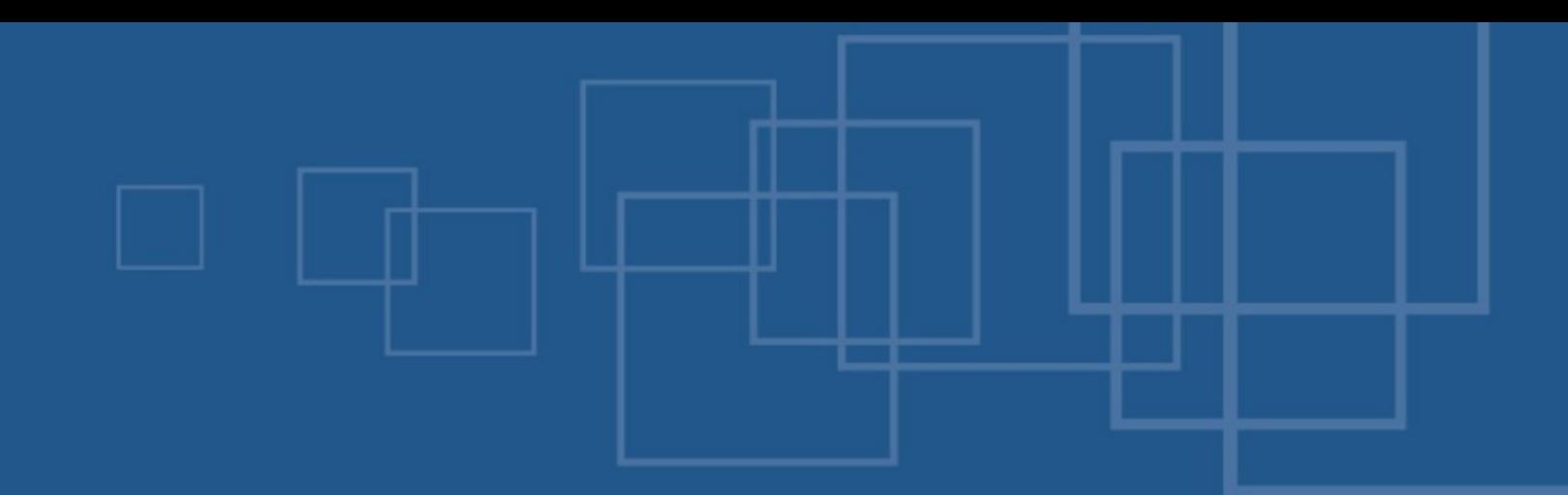

# PHPotter – Doing magic with PHP Free and Open Source Conference St Augustin, 26<sup>nd</sup> of August 2007

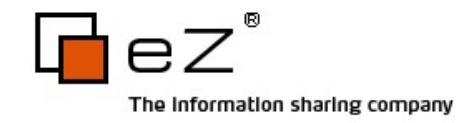

What are you doing here?

- One line to solve all you problems?
	- No chance.
- PHP to rule them all?
	- No chance.
- There is no real magic :-(
	- Perhaps we can at least pretend the opposite...

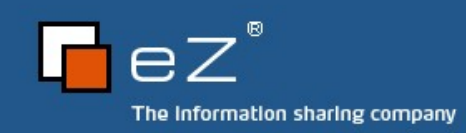

### General

#### Please ask questions

#### Reward for good questions matching the content: One issue of PHP|Architect :)

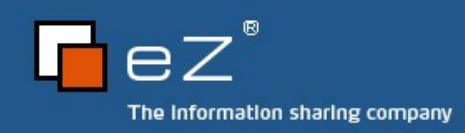

### About me – Kore

Kore Nordmann

- Studying computer science at the University Dortmund
- Working for eZ systems on eZ components
- Maintainer and / or Developer in multiple open source projects: Image 3D, KaForkl, ezcGraph, KPortal, Busimess, PHPUnit, WCV, ...

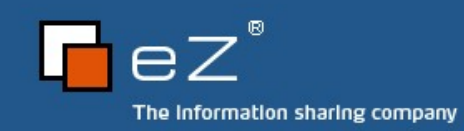

### Agenda

- Project centric:
	- Fun stuff
		- Stuff you perhaps heard about but does not make any real sense
	- Combine the technologies
		- Experimental user interfaces
	- Back to the backend
		- Properties
		- **ORM**
	- No SPL (maybe some..)

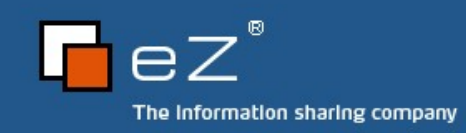

PHP can't do...

Is there any thing you can't do with PHP? Raytracing? Language Interpreters? GUI-Applications? Games? No.

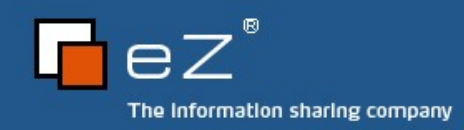

# Raytracing

PHP is turing complete So what did you expect? ..., but PHP is a bit too slow for this.

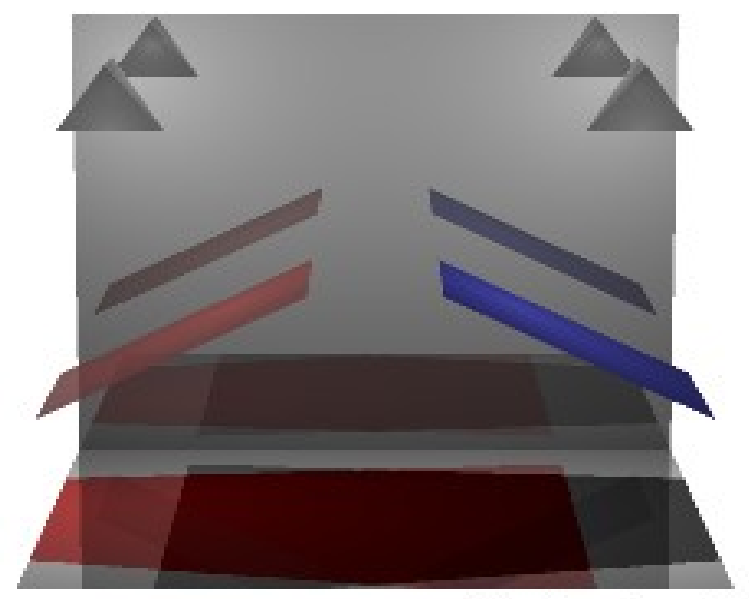

Raytracing (7m)

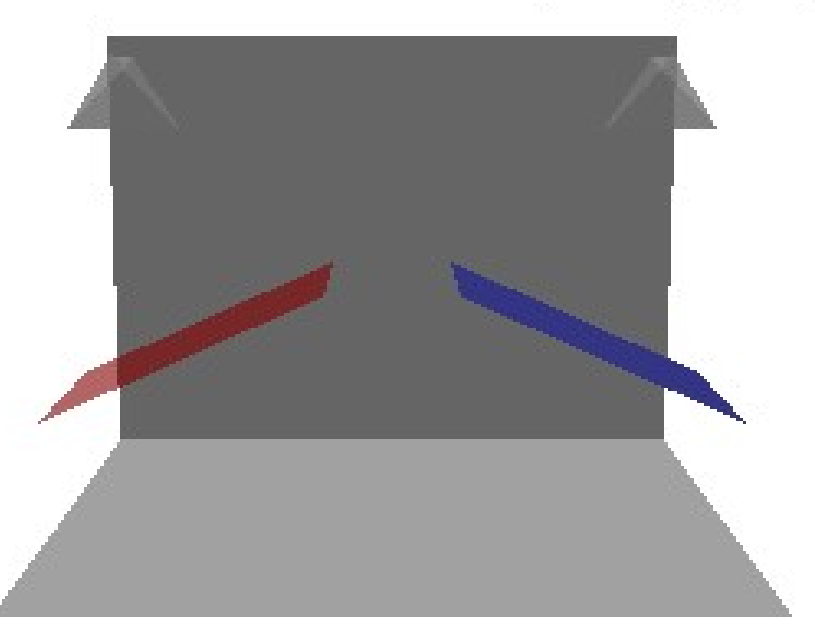

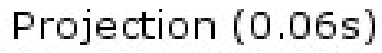

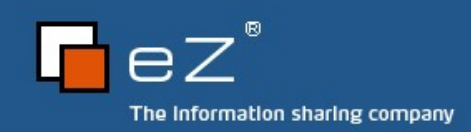

# Language Interpreters

- Interpreter / Compiler / Parser written in PHP
	- They show turing completeness
	- You know this from your favorite template engine
- Kaforkl two dimensional Brainfuck on images
	- Visual PHP IDE

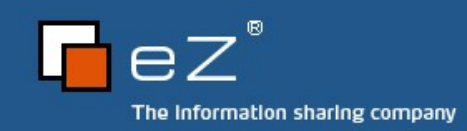

# PHP-GTK 2

# Nearly complete GTK function coverage Demonstration phidget svn://svn.pureenergy.cc/phidget

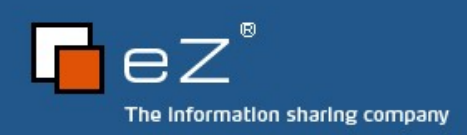

# Let's get a *bit* more serious

What is PHP about?

Web application stack

Generating stuff ... (Webserver, PHP, application server)

... static stuff (XHTML, SVG, XML, CSS, ...)

... dynamic stuff (ECMAScript, ...)

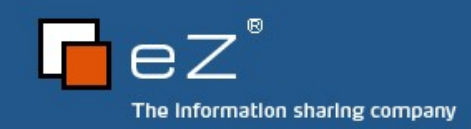

# Combine techniques

### PHP + SVG + ECMAScript

Innovative interfaces

Compatible with all relevant browsers

Does IE count?

It works with some proprietary plugins, though...

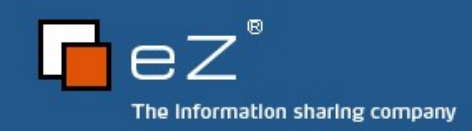

# Still fun: Image 3D SVG output drivers

Only Open Source technologies No Silverlight / Flash / ... Scalable Vector Graphics (SVG) Gradients, Effects, Animation Combine with ECMAScript

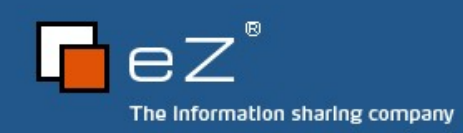

# Reasonable: Browsable graphs

#### Busimess

Economic relations between companies Economic background of products Graph

The edge and node stuff

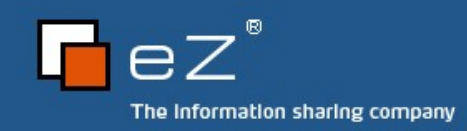

# Serious: ezcGraph

- Interactive beautiful charts
- Use to impress your clients
- Provide better interfaces
	- The SPL part: ArrayAccess, Iterator, Countable

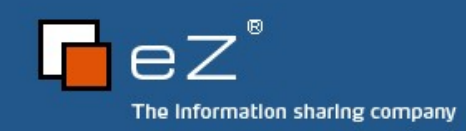

### Back to backend

# And even more serious: **Interceptors** Reducing amount of code Type safety

- Read- / writeonly properties
	- Examples...

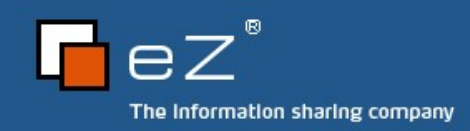

### Back in the backend

The magic store?

Please store all my objects in the optimal way!

Active record / ORM / ...

Zope Object Database

CouchDB

14:00 – PHP Room – by Jan Lehnhardt Somebody said "Ruby on Rails"?

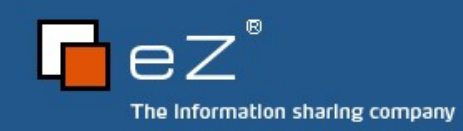

### Active Record sucks!

No, not really, it is only used wrong...

Do not use it as an wrapper for your Business **Objects** 

No versioning

No internalization

Destroys your ( business objects || relational DB scheme )

Active Record (AR) is **not** an Object Relational Mapping (ORM)

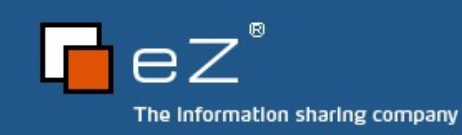

# Example

#### Busimess

n:m relation with metadata Ar as ORM fails. **Store** 

Product variants

Normally lead not normalized data

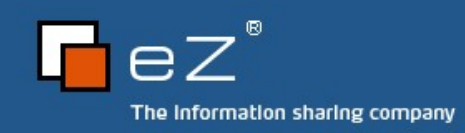

### **ORM**

Done right it gets harder... Possible mappings The trivial idea (image) Additions: Attribute translations Class translations Class versioning Mapping in database Structure depends on your needs Moving mapping out of your responsibilities

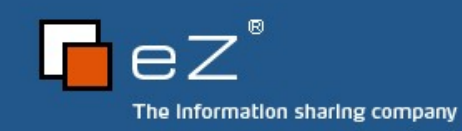

# Usage of Active Record

### Nice to wrap the DB access in your ORM

Overhead?

Nice for prototyping of very simple models

The CD store

Happily you don't need to support variations in your prototype ;)

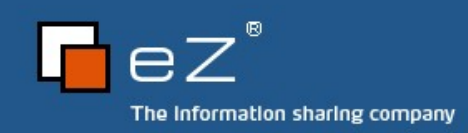

### The end

Thanks for listening Inspired with magic? Any questions left? Contact me: [kn@ez.no](mailto:kn@ez.no) [http://kore-nordmann.de](http://kore-nordmann.de/)

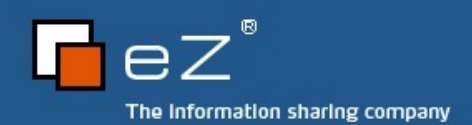

# Links

# [http://pear.php.net/Image\\_3D](http://pear.php.net/Image_3D) Kaforkl: svn://kore-nordmann.de/kaforkl Phidget: svn://svn.pureenergy.cc/phidget [http://busimess.org](http://busimess.org/)

- [http://gtk.php.net](http://gtk.php.net/)
- <http://php.net/SPL>
- http://ez.no/components

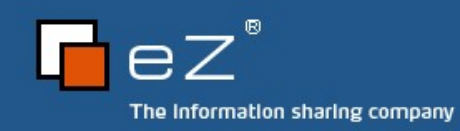